#### **Geometria Computacional**

#### **Cristina G. Fernandes**

Departamento de Ciência da Computação do IME-USP

http://www.ime.usp.br/~cris/

segundo semestre de 2018

# Polígonos monótonos

Um polígono  $P$  é monótono em relação a uma reta  $L$  se  $P \cap L'$  é conexo para toda reta  $L'$  perpendicular a  $L$ .

Se  $L$  é o eixo  $y$ , dizemos que  $P$  é  $y$ -monótono.

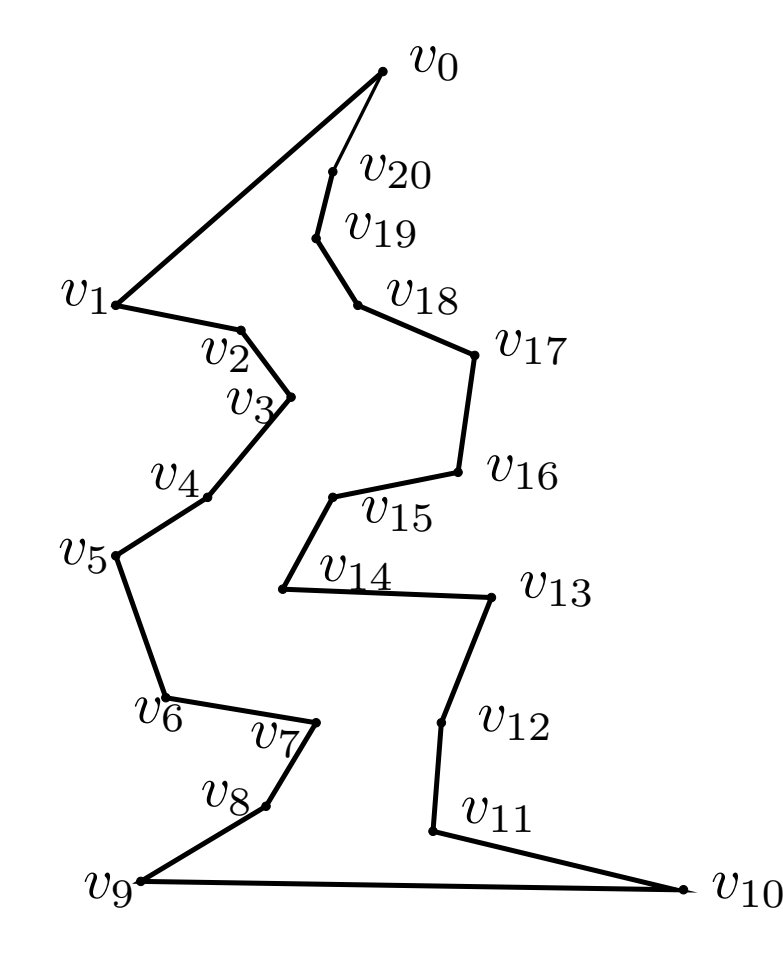

# Polígonos monótonos

Um polígono  $P$  é monótono em relação a uma reta  $L$  se  $P \cap L'$  é conexo para toda reta  $L'$  perpendicular a  $L$ .

Se  $L$  é o eixo  $y$ , dizemos que  $P$  é  $y$ -monótono.

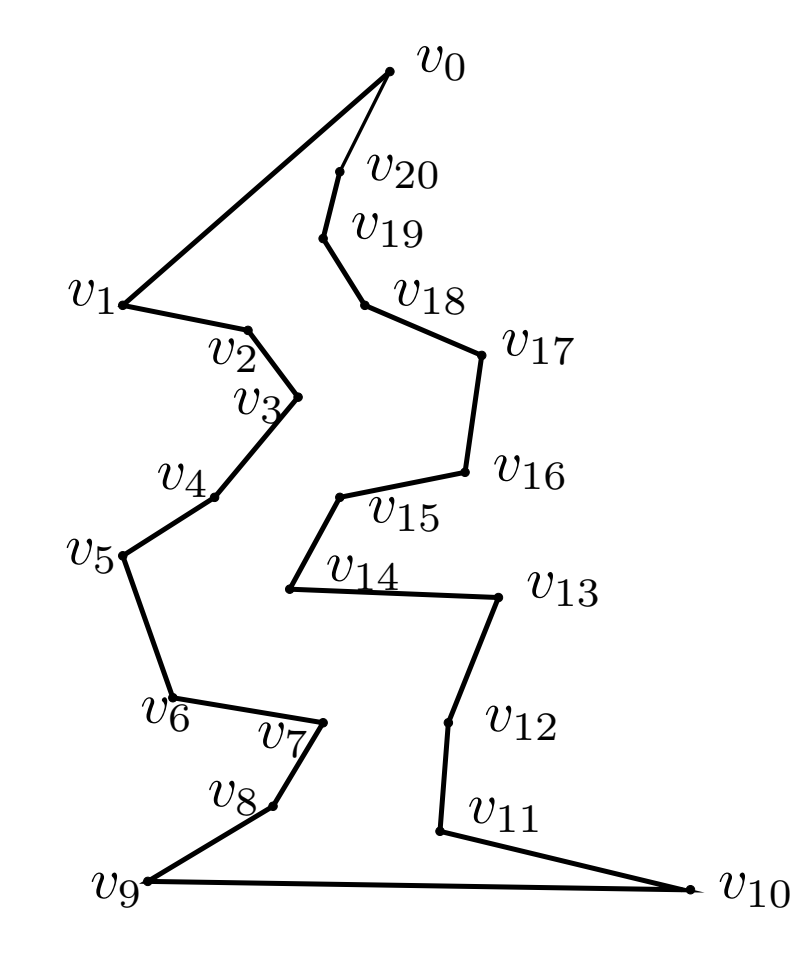

Sabemos triangular  $P$  em tempo linear.

 $P\!:\,$ polígono arbitrário com  $n$  vértices

Idéia do algoritmo:

 $P\!:\,$ polígono arbitrário com  $n$  vértices

Idéia do algoritmo:

- particionar  $P$  em polígonos monótonos
- triangular cada um deles em tempo linear

 $P\!:\,$ polígono arbitrário com  $n$  vértices

Idéia do algoritmo:

- particionar  $P$  em polígonos monótonos
- triangular cada um deles em tempo linear

Partição tem que consumir tempo  $\mathrm{O}(n \lg n)!$ 

 $P\!:\,$ polígono arbitrário com  $n$  vértices

#### Idéia do algoritmo:

- particionar  $P$  em polígonos monótonos
- **•** triangular cada um deles em tempo linear

Partição tem que consumir tempo  $\mathrm{O}(n \lg n)!$ 

Como fazemos isso?

 $P\!:\,$ polígono arbitrário com  $n$  vértices

#### Idéia do algoritmo:

- particionar  $P$  em polígonos monótonos
- **•** triangular cada um deles em tempo linear

Partição tem que consumir tempo  $\mathrm{O}(n \lg n)!$ 

Como fazemos isso?

Usando uma trapezoidação especial de  $P_\cdot$ 

Trapézio: quadrilátero com duas arestas paralelas

Trapézio: quadrilátero com duas arestas paralelas

Trapezoidação horizontal de um polígono  $P$ : resultado de traçar segmentos horizontais maximaiscontidos em  $P$ , passando por cada vértice de  $P$ .

Trapézio: quadrilátero com duas arestas paralelas

Trapezoidação horizontal de um polígono  $P$ : resultado de traçar segmentos horizontais maximaiscontidos em  $P$ , passando por cada vértice de  $P$ .

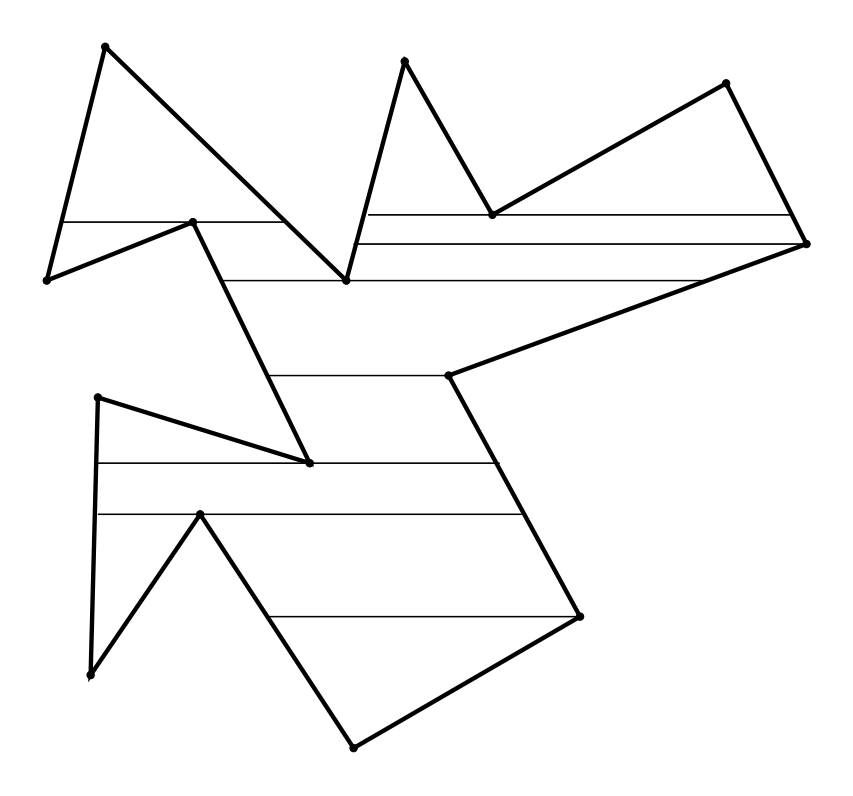

Hipótese simplificadora:

não há dois vértices com a mesma  $Y\text{-}{\sf coordinate}$ coordenada.

#### Hipótese simplificadora:

não há dois vértices com a mesma  $Y\text{-}{\sf coordinate}$ coordenada.

Afirmação: todo trapézio tem exatamente dois vérticesde  $P$  em sua fronteira (vértices de suporte), um na aresta superior, outro na inferior.

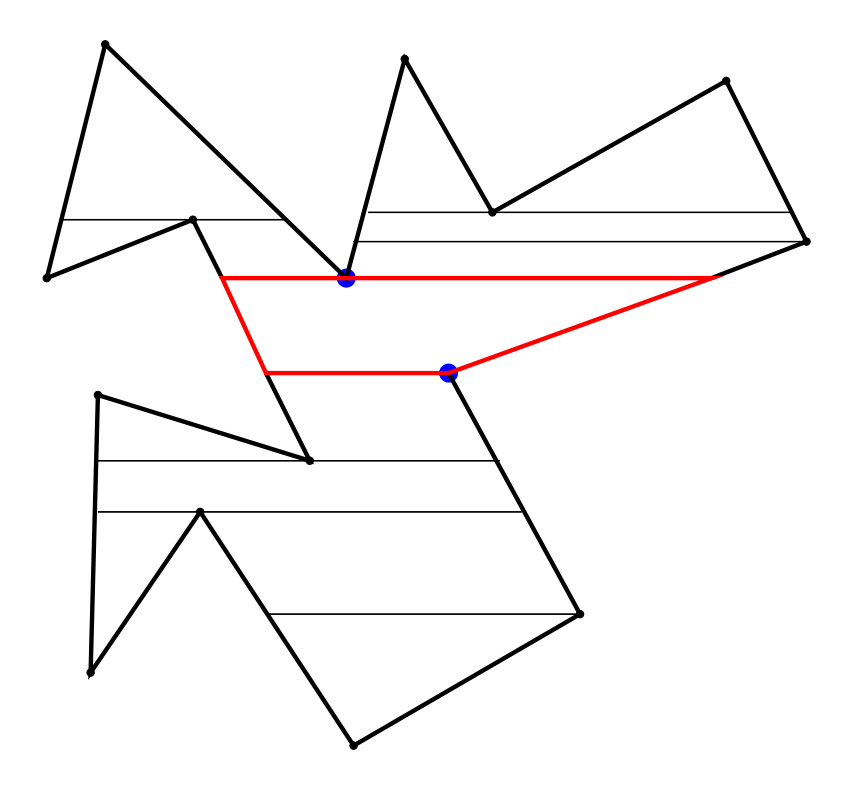

#### Pontas interiores

Ponta interior de  $P$ : vértice  $v$  reflexo cujos vizinhos em  $\delta P$ <br>estão ambes asima au ambes abaixe de  $v$ estão ambos acima ou ambos abaixo de $e v$ .

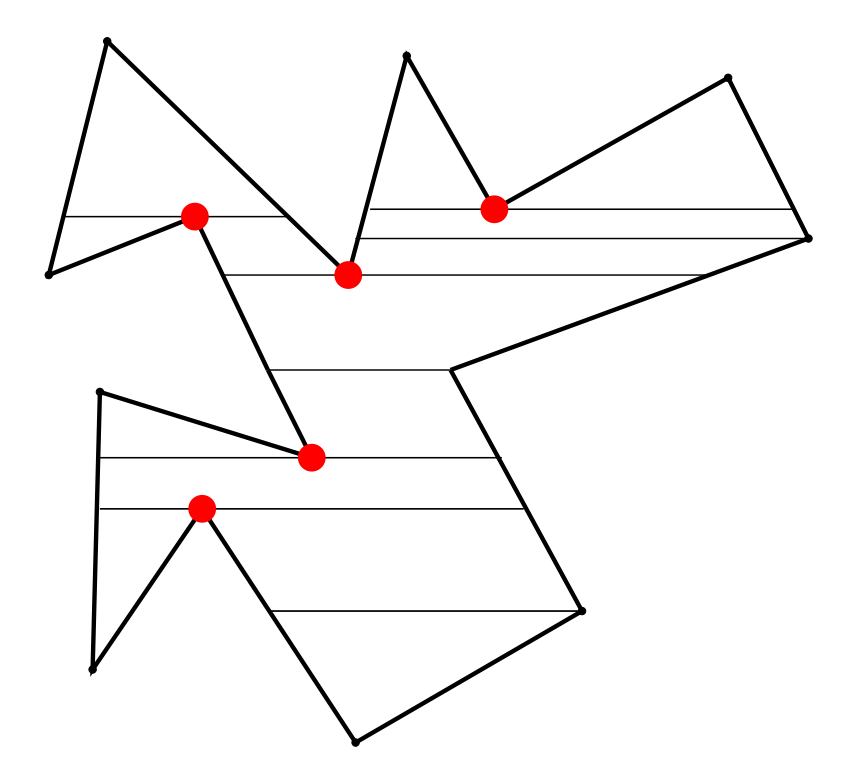

#### Pontas interiores

Ponta interior de  $P$ : vértice  $v$  reflexo cujos vizinhos em  $\delta P$ <br>estão ambes asima au ambes abaixe de  $v$ estão ambos acima ou ambos abaixo de $e v$ .

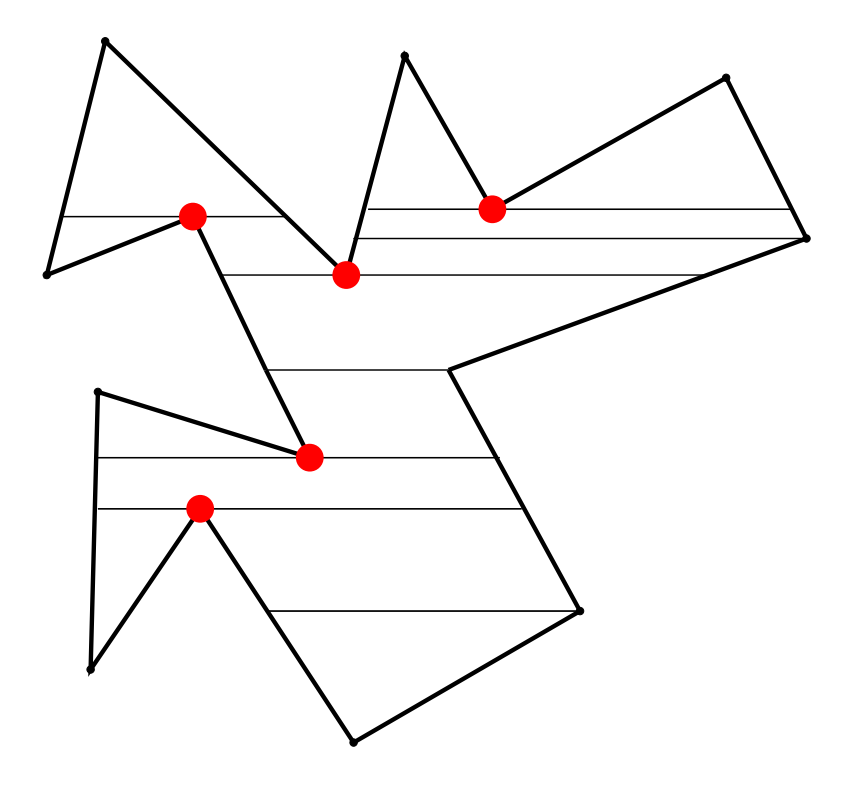

Lema: Se  $P$  não tem pontas interiores,  $P$  é  $y$ -monótono.

#### Pontas interiores

Ponta interior de  $P$ : vértice  $v$  reflexo cujos vizinhos em  $\delta P$ <br>estão ambes asima au ambes abaixe de  $v$ estão ambos acima ou ambos abaixo de $e v$ .

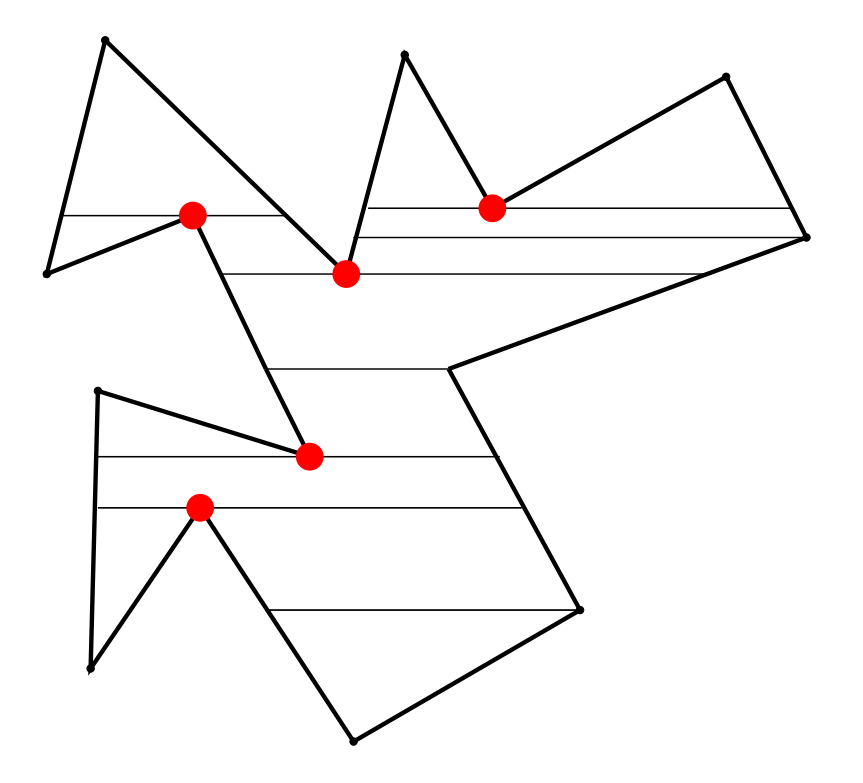

Lema: Se  $P$  não tem pontas interiores,  $P$  é  $y$ -monótono. Ponta interior de  $P$ : vértice de suporte no interior da aresta do seu trapézio.

Lema: Se  $P$  não tem pontas interiores,  $P$  é monótono. Idéia: acabar com as pontas interiores!

Lema: Se  $P$  não tem pontas interiores,  $P$  é monótono. Idéia: acabar com as pontas interiores! Como?

Lema: Se  $P$  não tem pontas interiores,  $P$  é monótono. Idéia: acabar com as pontas interiores! Como?

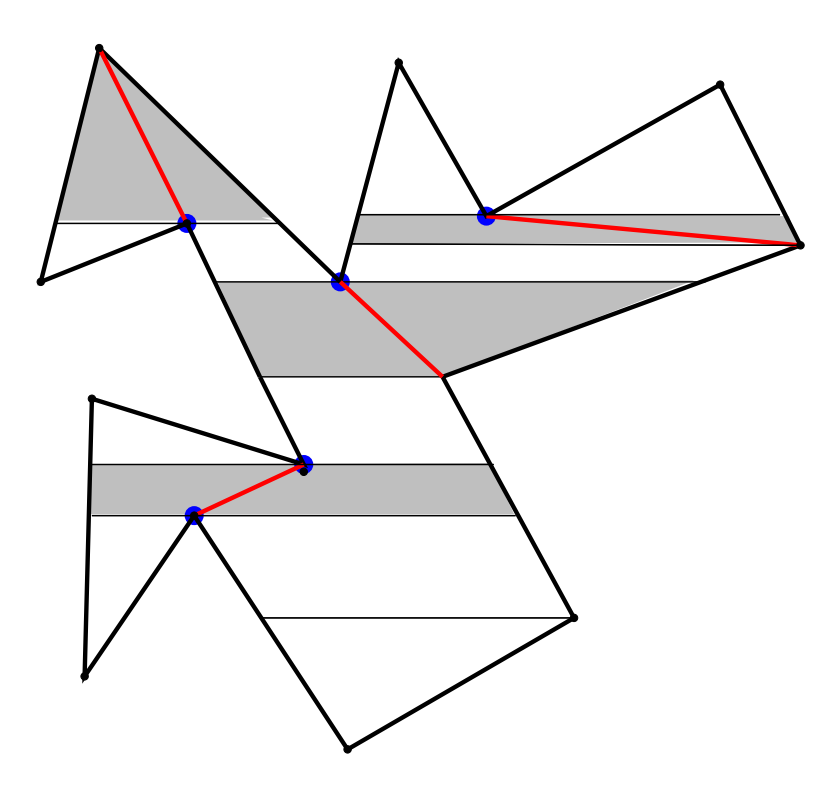

Uma diagonal a partir de cada ponta interior:

Lema: Se  $P$  não tem pontas interiores,  $P$  é monótono. Idéia: acabar com as pontas interiores! Como?

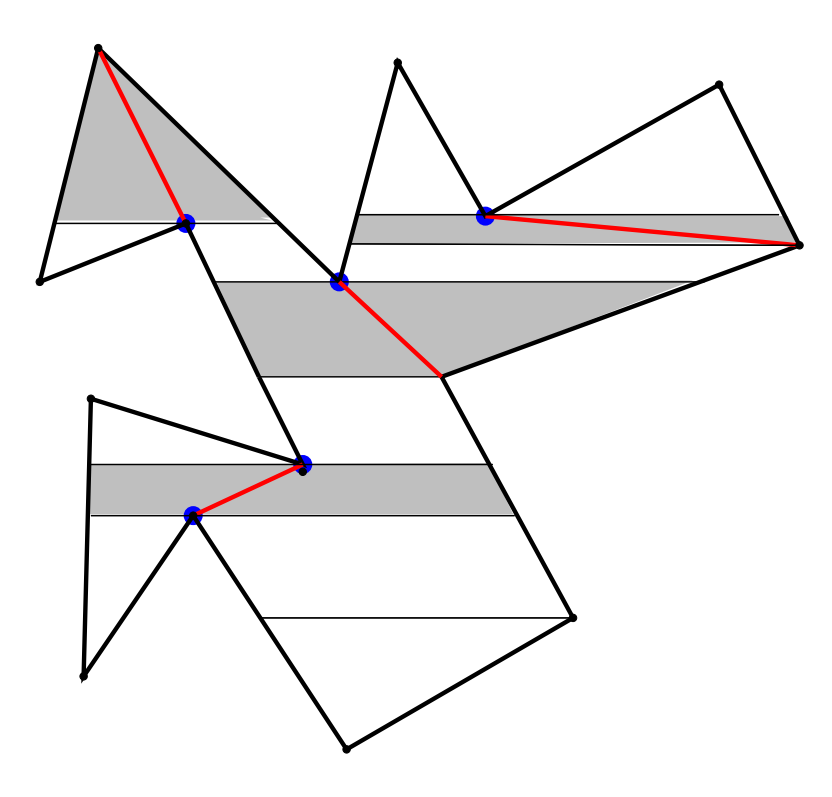

Uma diagonal a partir de cada ponta interior:diagonal entre a ponta e o outro vértice de suporte.

Entrada: polígono  $P$  com  $n$  vértices<br>Seíde: triangulacão do  $P$  ${\mathbf S}$ aída: triangulação de  $P$ 

Entrada: polígono  $P$  com  $n$  vértices<br>Seíde: triangulacão do  $P$  ${\mathbf S}$ aída: triangulação de  $P$ 

Técnica: linha de varredura

Eventos: vértices de  $P,$  ordenados por  $Y\text{-}{\sf coordinates}$ 

Entrada: polígono  $P$  com  $n$  vértices<br>Seíde: triangulacão do  $P$  ${\mathbf S}$ aída: triangulação de  $P$ 

Técnica: linha de varredura

Eventos: vértices de  $P,$  ordenados por  $Y\text{-}{\sf coordinates}$ 

ED para a linha de varredura  $\ell$ : ABBB ou skip list O que é guardado na ED da linha de varredura?

Entrada: polígono  $P$  com  $n$  vértices<br>Seíde: triangulacão do  $P$  ${\mathbf S}$ aída: triangulação de  $P$ 

Técnica: linha de varredura

Eventos: vértices de  $P,$  ordenados por  $Y\text{-}{\sf coordinates}$ 

ED para a linha de varredura  $\ell$ : ABBB ou skip list

O que é guardado na ED da linha de varredura?

Trapézios que cruzam  $\ell$ , dados por triplas  $(e,u,f)$ , onde

- $e$  e  $f$  são as arestas de  $P$  que contém respectivamente o lado esquerdo e direito do trapézio
- $u \$  $u$  é o vértice de suporte superior do trapézio

Entrada: polígono  $P$  com  $n$  vértices<br>Seíde: triangulacão do  $P$  ${\mathbf S}$ aída: triangulação de  $P$ 

Técnica: linha de varredura

Eventos: vértices de  $P,$  ordenados por  $Y\text{-}{\sf coordinates}$ 

ED para a linha de varredura  $\ell$ : ABBB ou skip list

O que é guardado na ED da linha de varredura?

Trapézios que cruzam  $\ell$ , dados por triplas  $(e,u,f)$ , onde

- $e$  e  $f$  são as arestas de  $P$  que contém respectivamente o lado esquerdo e direito do trapézio
- $u \$  $u$  é o vértice de suporte superior do trapézio

 $(u:$  candidato a extremo de uma diagonal particionadora)

Em cada iteração, um evento (vértice)  $v$  é processado. Linha de varredura  $\ell$  sobre  $v$ .

Em cada iteração, um evento (vértice)  $v$  é processado. Linha de varredura  $\ell$  sobre  $v$ .

 $c$  e  $d$ : arestas do polígono incidentes a  $v$ 

Três casos a considerar:

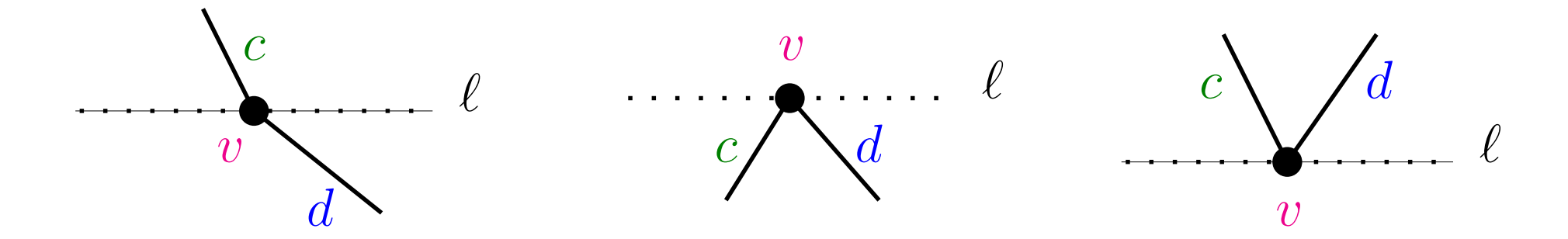

Em cada iteração, um evento (vértice)  $v$  é processado. Linha de varredura  $\ell$  sobre  $v$ .

 $c$  e  $d$ : arestas do polígono incidentes a  $v$ 

Três casos a considerar:

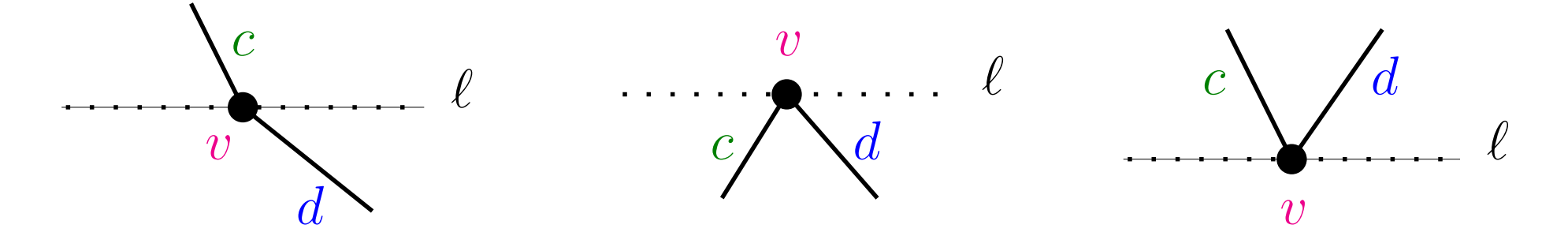

 $\mathsf{Caso}$  1. Aresta  $c$  está acima de  $\ell$  e  $d$  abaixo  $\bf Caso$  2. Arestas  $c$  e  $d$  estão abaixo de  $\ell$  $\bf Caso$  3. Arestas  $c$  e  $d$  estão acima de  $\ell$ 

Em cada iteração, um evento (vértice)  $v$  é processado. Linha de varredura  $\ell$  sobre  $v$ .

 $c$  e  $d$ : arestas do polígono incidentes a  $v$ 

Três casos a considerar:

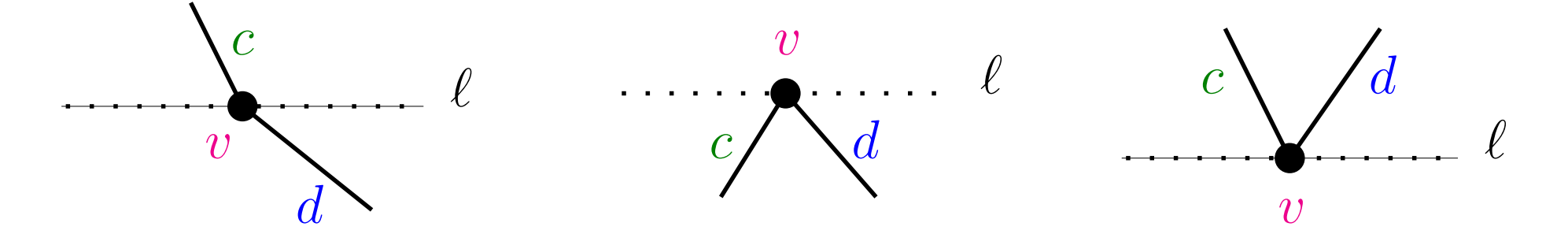

 $\mathsf{Caso}$  1. Aresta  $c$  está acima de  $\ell$  e  $d$  abaixo  $\bf Caso$  2. Arestas  $c$  e  $d$  estão abaixo de  $\ell$  $\bf Caso$  3. Arestas  $c$  e  $d$  estão acima de  $\ell$ 

No que segue, ED da linha de varredura: ABBB  $T$ 

 $\mathsf{Caso}$  1. Aresta  $c$  está acima de  $\ell$  e  $d$  abaixo Remova o trapézio  $(c,x,e)$  ou  $(e,x,c)$ e insira o trapézio  $(d,v,e)$  ou  $(e,v,d)$  em  $T.$ 

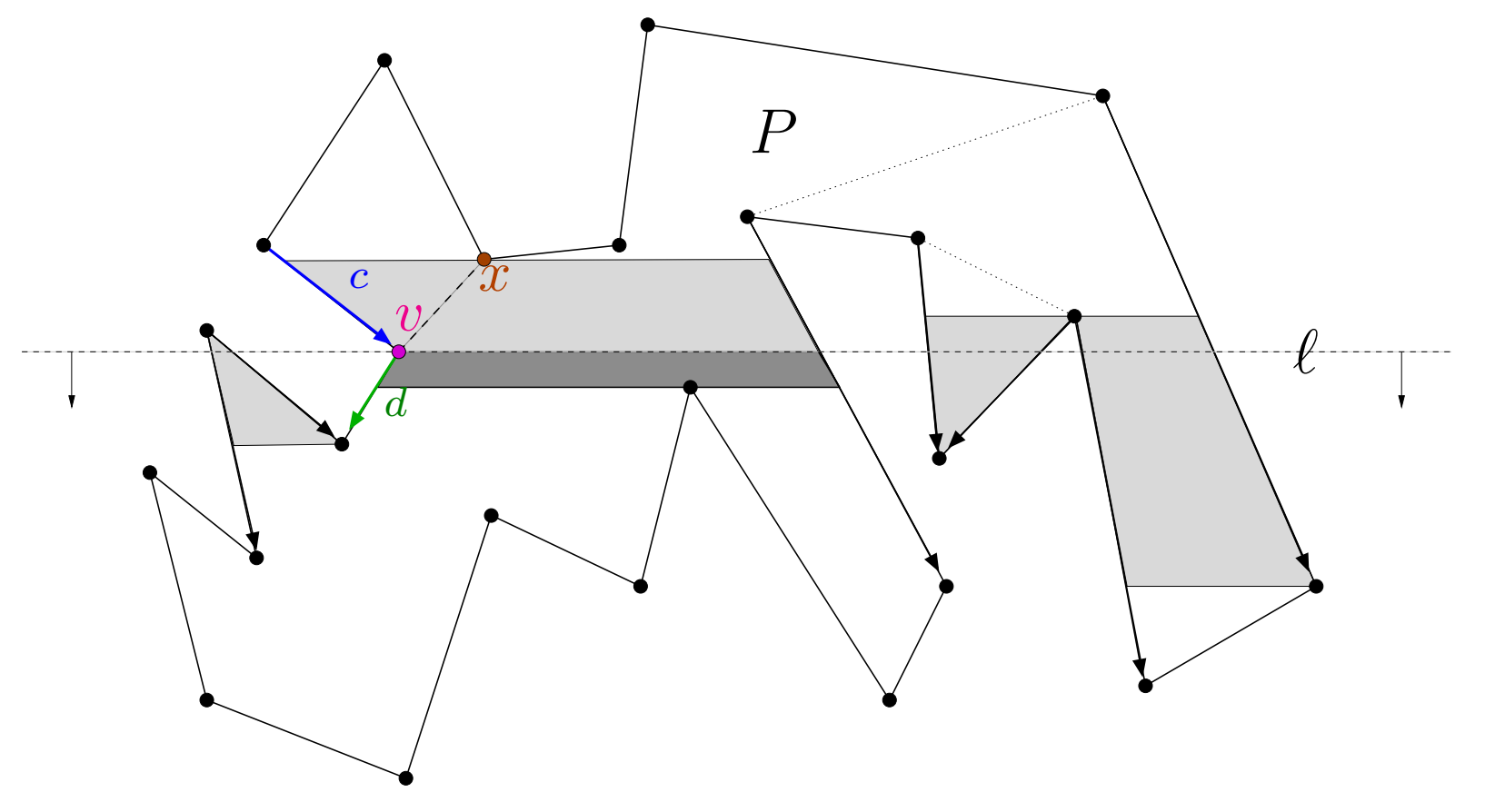

 $\mathsf{Caso}$  1. Aresta  $c$  está acima de  $\ell$  e  $d$  abaixo Remova o trapézio  $(c,x,e)$  ou  $(e,x,c)$ e insira o trapézio  $(d,v,e)$  ou  $(e,v,d)$  em  $T.$ 

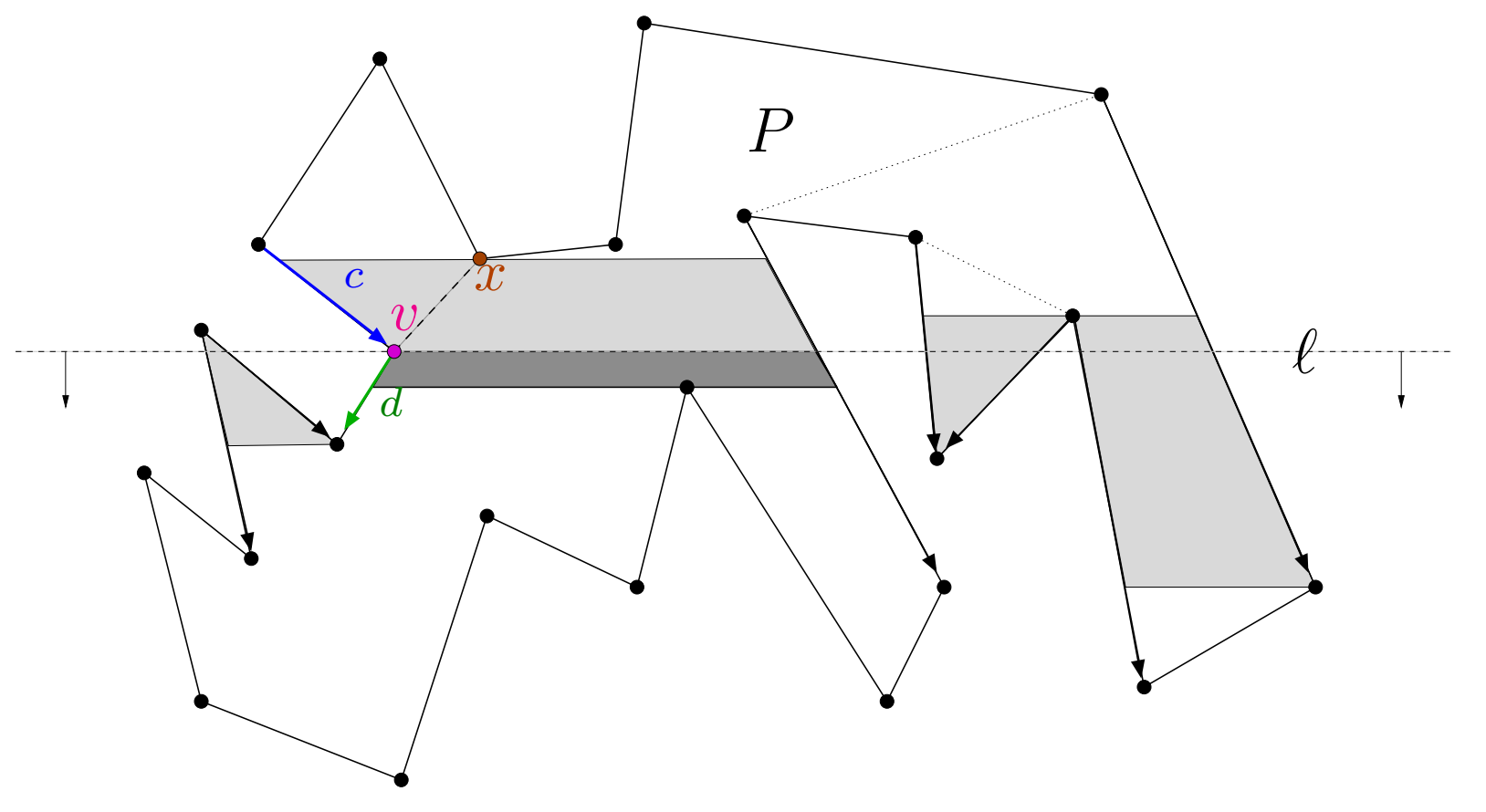

Se  $x$  for ponta para baixo, acrescente a diagonal  $(x,v)$ .

## Teste de ponta para baixo

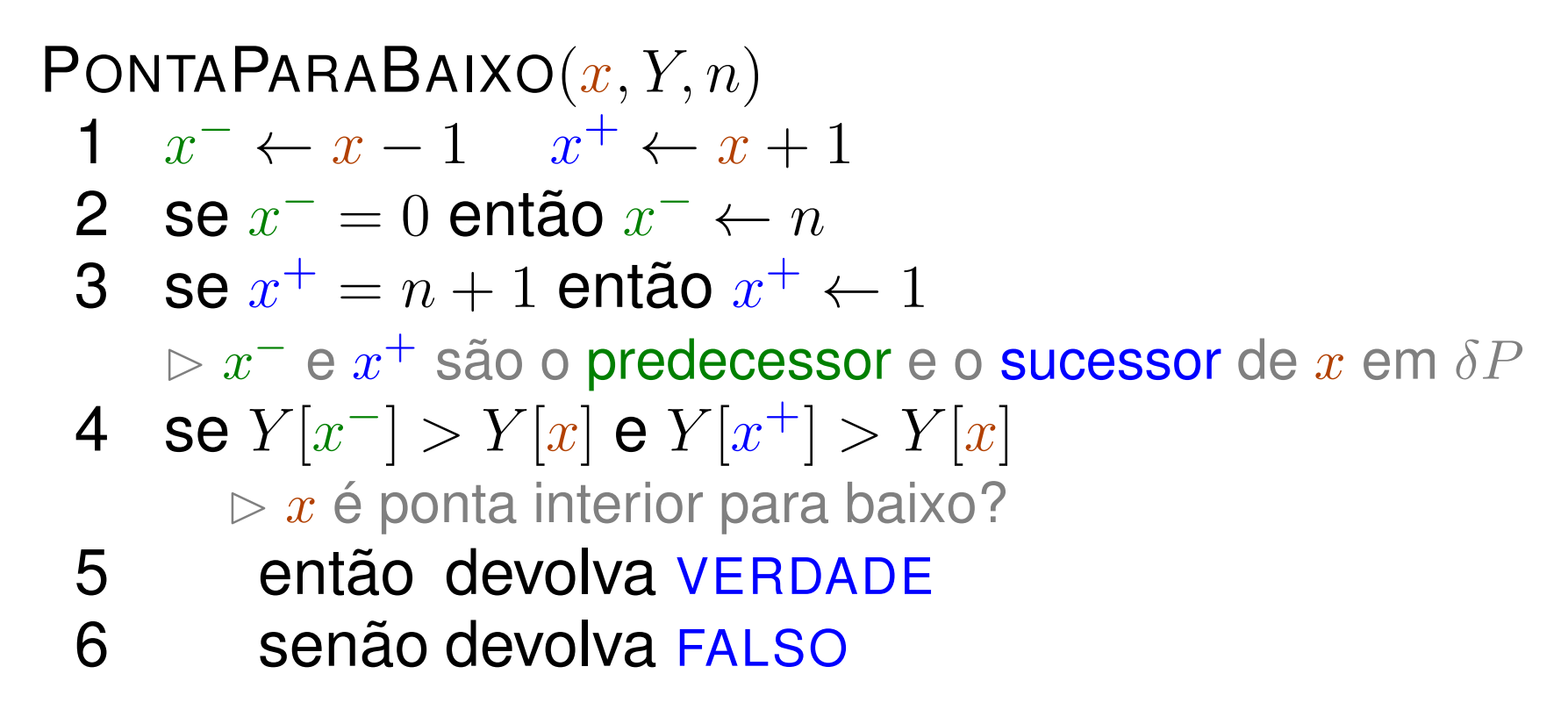

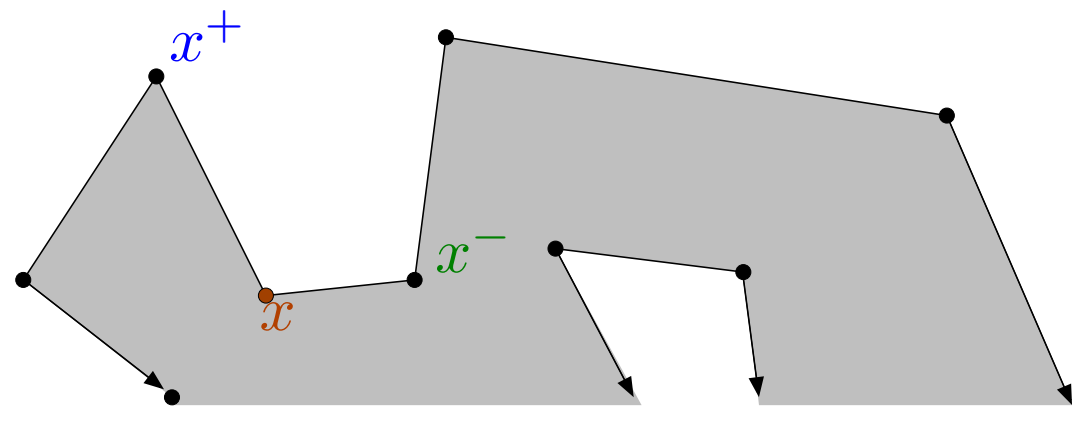

 $\textsf{TRATACASO1}(T, u, v, w, Y, n, D, t)$ 1  $\,$  se  $Y[u] < Y[w]$  então  $u \leftrightarrow$ 1 Se  $Y[u] < Y[w]$  entao  $u \leftrightarrow w$ <br>2  $((i, j), x, (k, l)) \leftarrow$  Remove $(T, v)$ <br>3 Se  $v = i$  Definério está à dire 3 se  $v = j \Rightarrow o$  trapézio está à direita de  $v$ ? 4 então Insere $(T,(v,w),v,(k,l))$  ${\sf 5} \qquad {\sf sen\~ao\ Insere}(T,(i,j),v,(v,w))$ 6 se PONTAPARABAIXO $(x, Y, n)$ 7 então  $t \leftarrow t + 1$   $D[t] \leftarrow (x, v)$ 

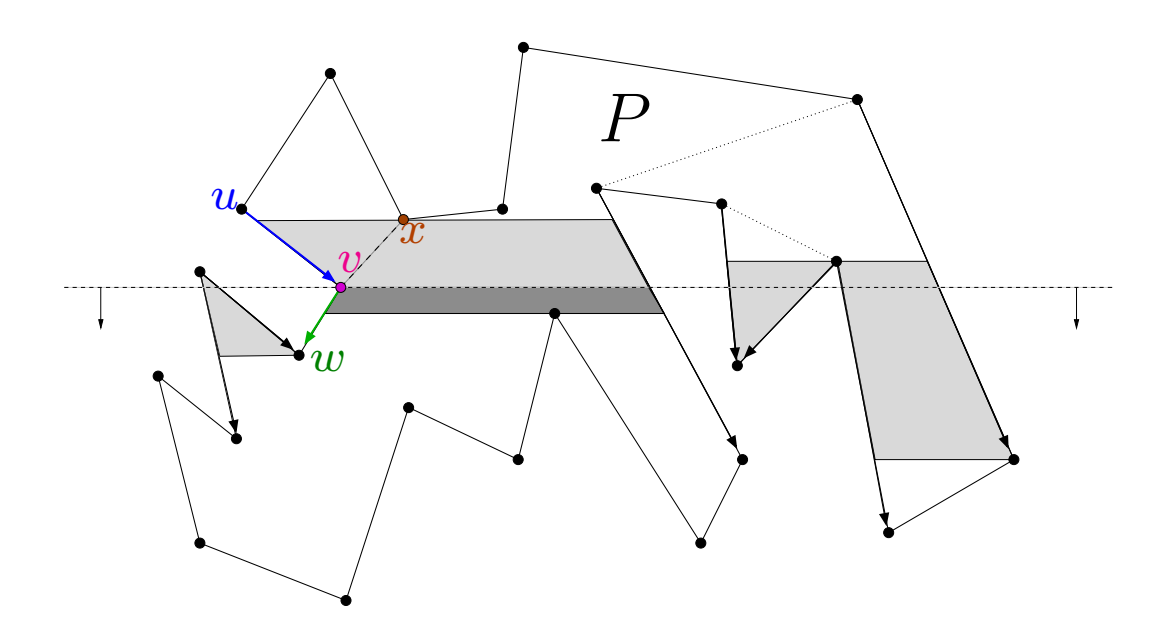

#### $\bf Caso$  2. Arestas  $c$  e  $d$  estão abaixo de  $\ell$

Se há trapézio com  $v$  em  $T,$ então substitua-o por dois trapézios:um com lado direito em  $c$  e outro com lado esquerdo em  $d$ .

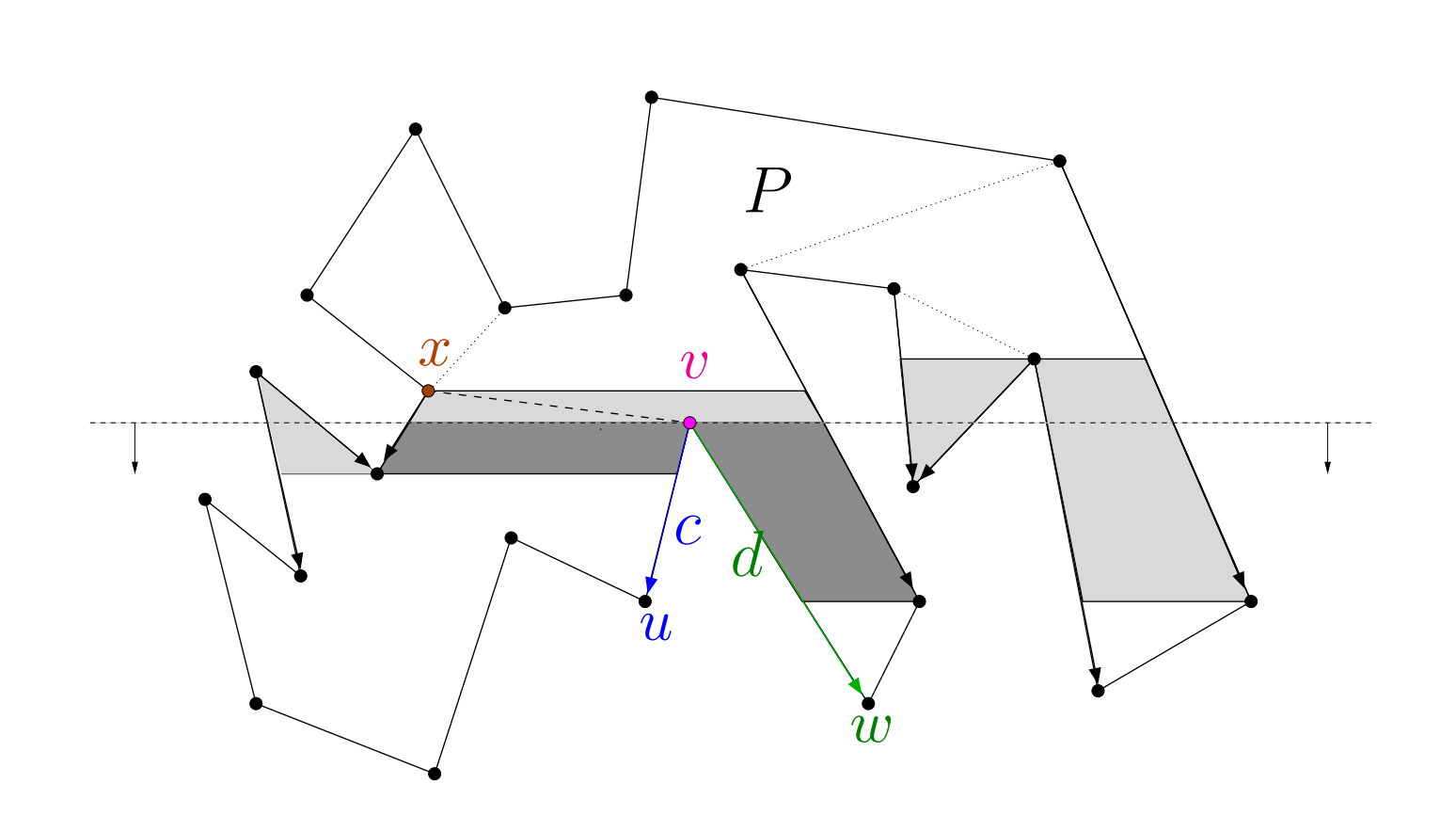

#### $\bf Caso$  2. Arestas  $c$  e  $d$  estão abaixo de  $\ell$

Se há trapézio com  $v$  em  $T,$ então substitua-o por dois trapézios:um com lado direito em  $c$  e outro com lado esquerdo em  $d$ .

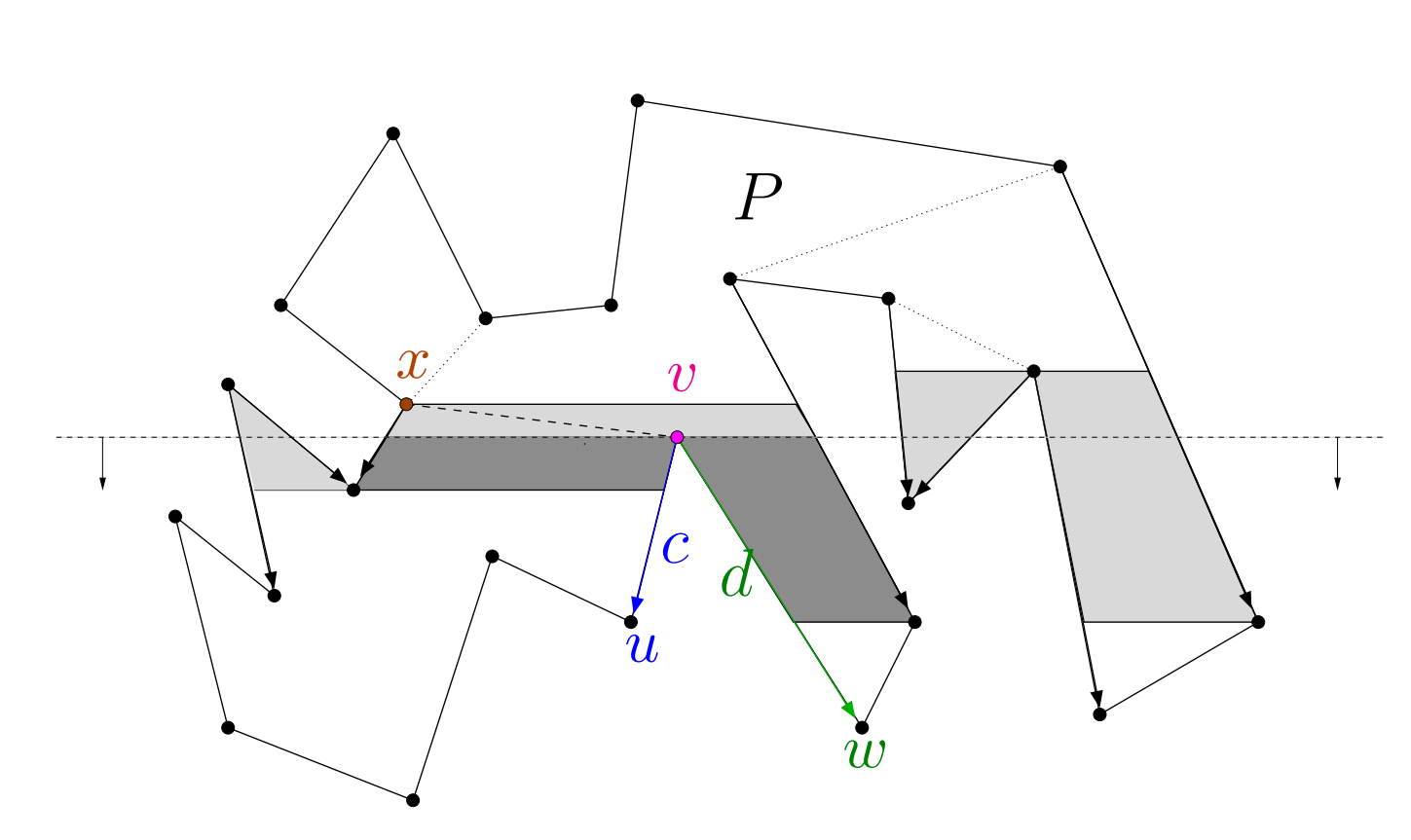

Acrescente a diagonal  $(x,\overline{v})$ .

#### $\bf Caso$  2. Arestas  $c$  e  $d$  estão abaixo de  $\ell$

Se há trapézio com  $v$  em  $T,$ então substitua-o por dois trapézios:um com lado direito em  $c$  e outro com lado esquerdo em  $d$ .<br>Se não há tranézio com  $v$  om  $T$  insira (e  $v$  d) om  $\overline{T}$ Se não há trapézio com  $v$  em  $T$ , insira  $(c,v,d)$  em  $T$ .

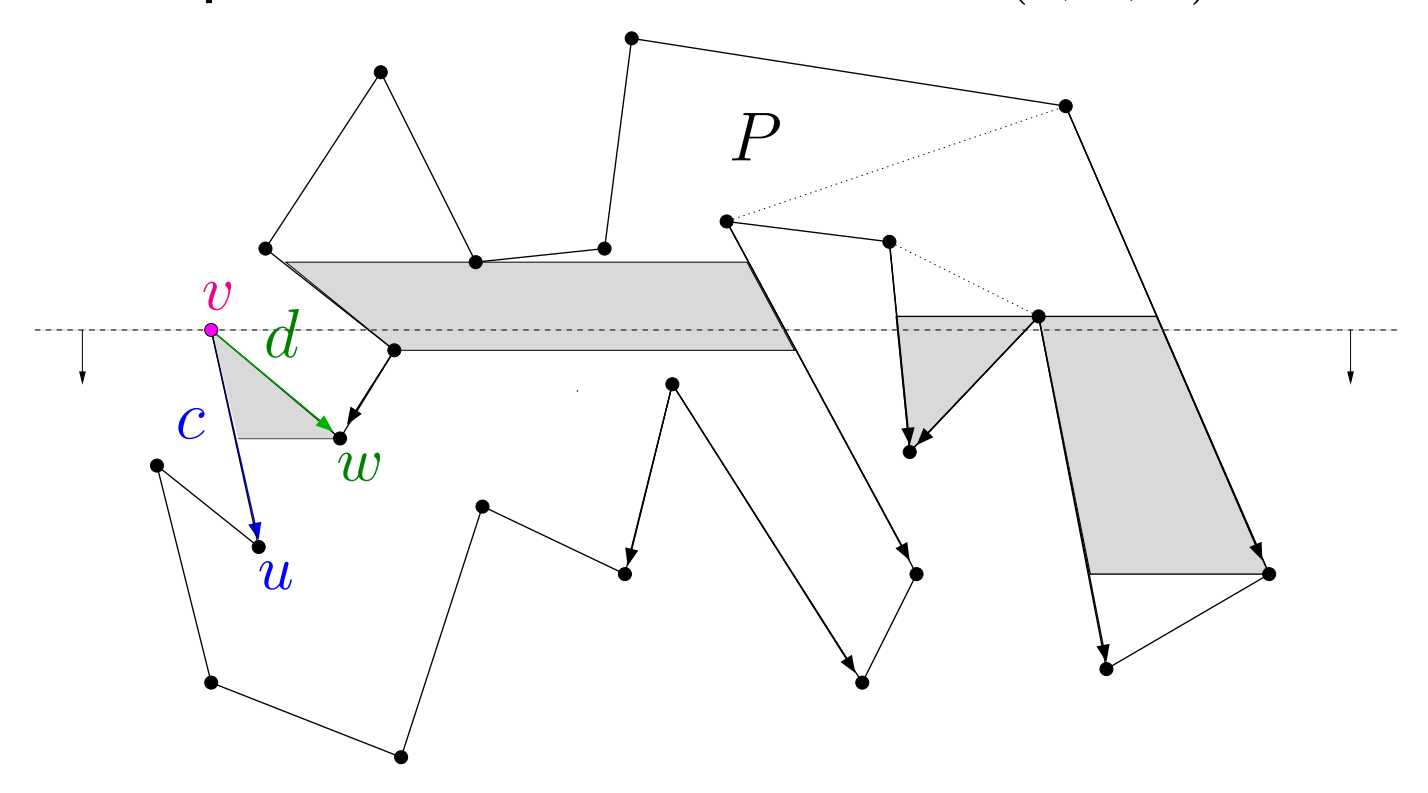

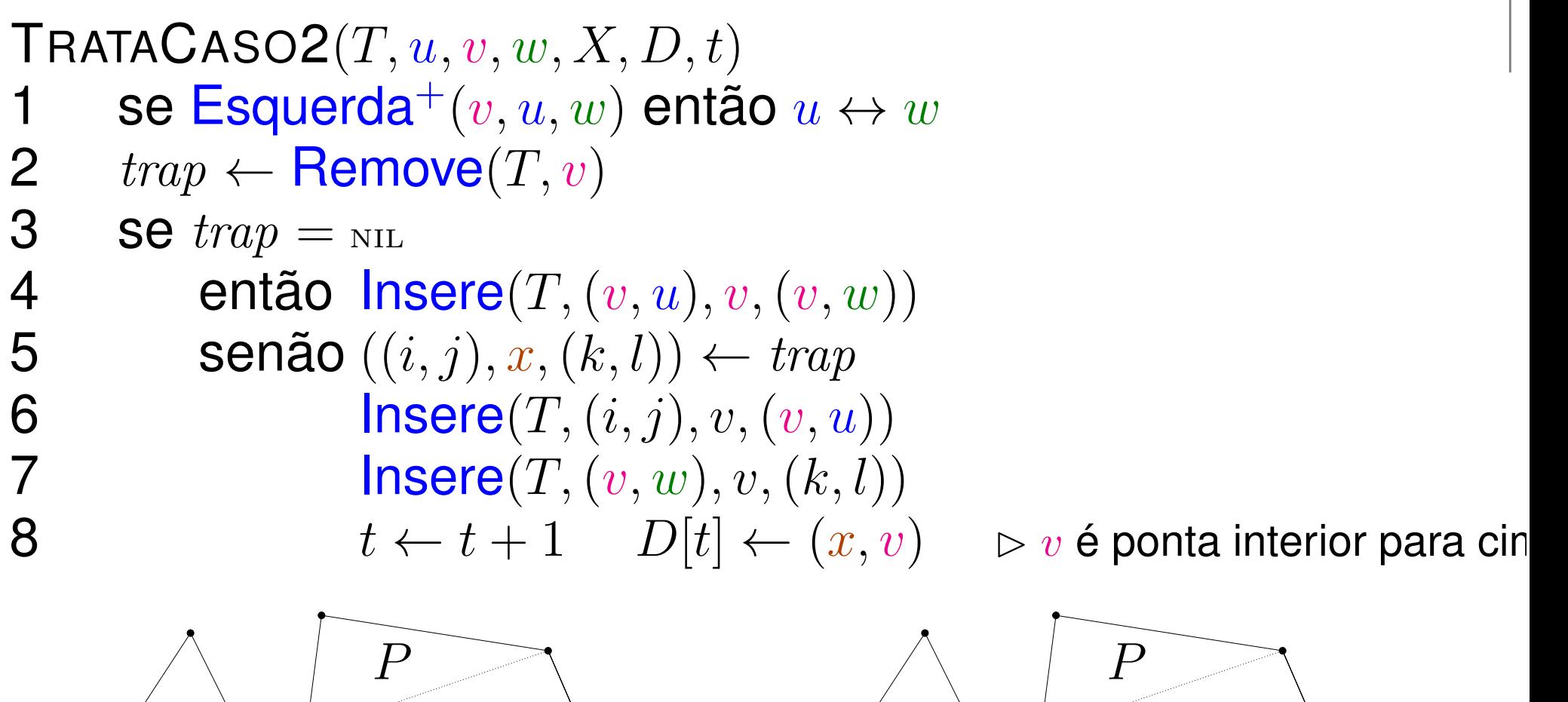

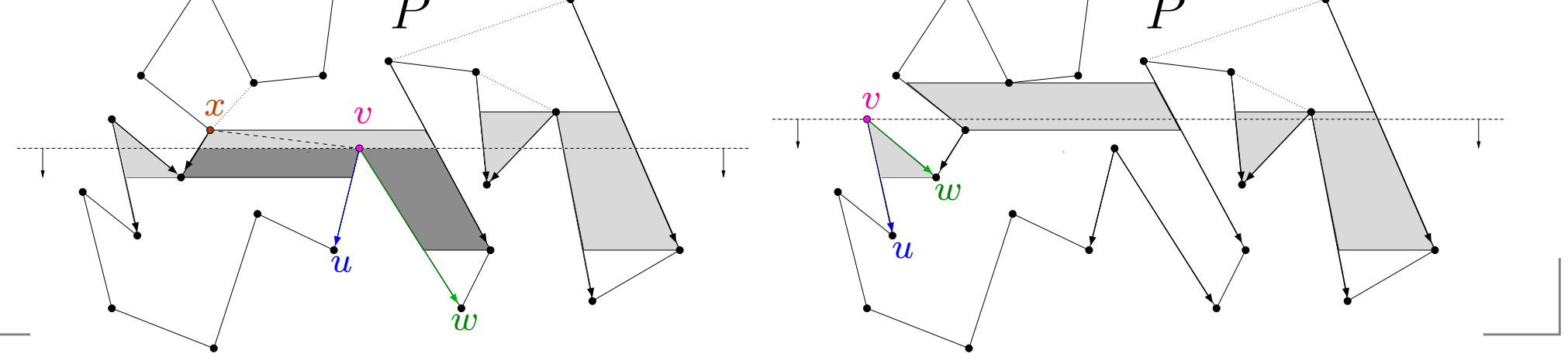

 $T$ : ED da linha de varredura  $\ell$ 

Três casos a considerar:

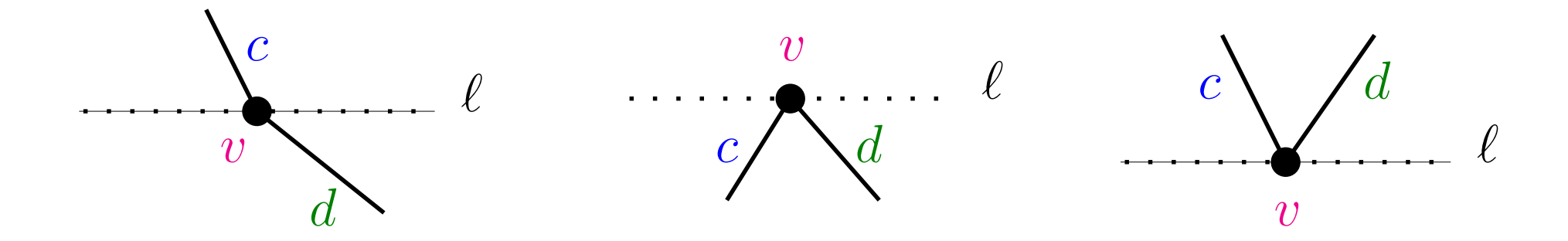

Caso 1. Aresta  $c$  está acima de  $\ell$  e  $d$  abaixo Caso 2. Arestas  $c$  e  $d$  estão abaixo de  $\ell$  $\bf Caso$  3. Arestas  $c$  e  $d$  estão acima de  $\ell$ 

 $\bf Caso$  3. Arestas  $c$  e  $d$  estão acima de  $\ell$ 

Pode haver um ou dois trapézios contento  $v$  em  $T$ .<br>Se houver dois, remova (e s e) o (d e f) de  $T$  o insi Se houver dois, remova  $(e,x,c)$  e  $(d,y,f)$  de  $T$  e insira  $(e,v,f).$ 

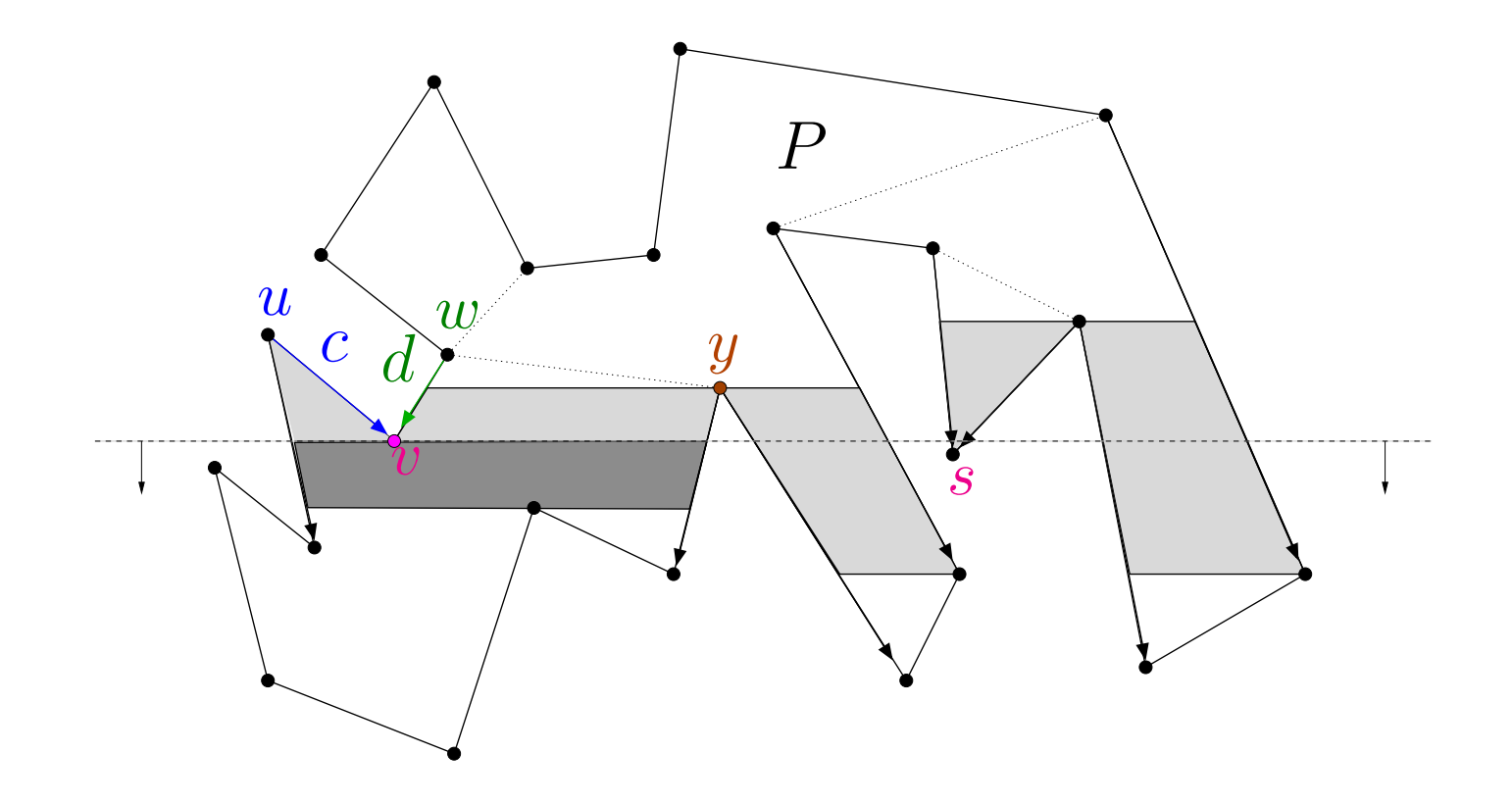

 $\bf Caso$  3. Arestas  $c$  e  $d$  estão acima de  $\ell$ 

Pode haver um ou dois trapézios contento  $v$  em  $T$ .<br>Se houver dois, remova (e s e) o (d e f) de  $T$  o insi Se houver dois, remova  $(e,x,c)$  e  $(d,y,f)$  de  $T$  e insira  $(e,v,f).$ 

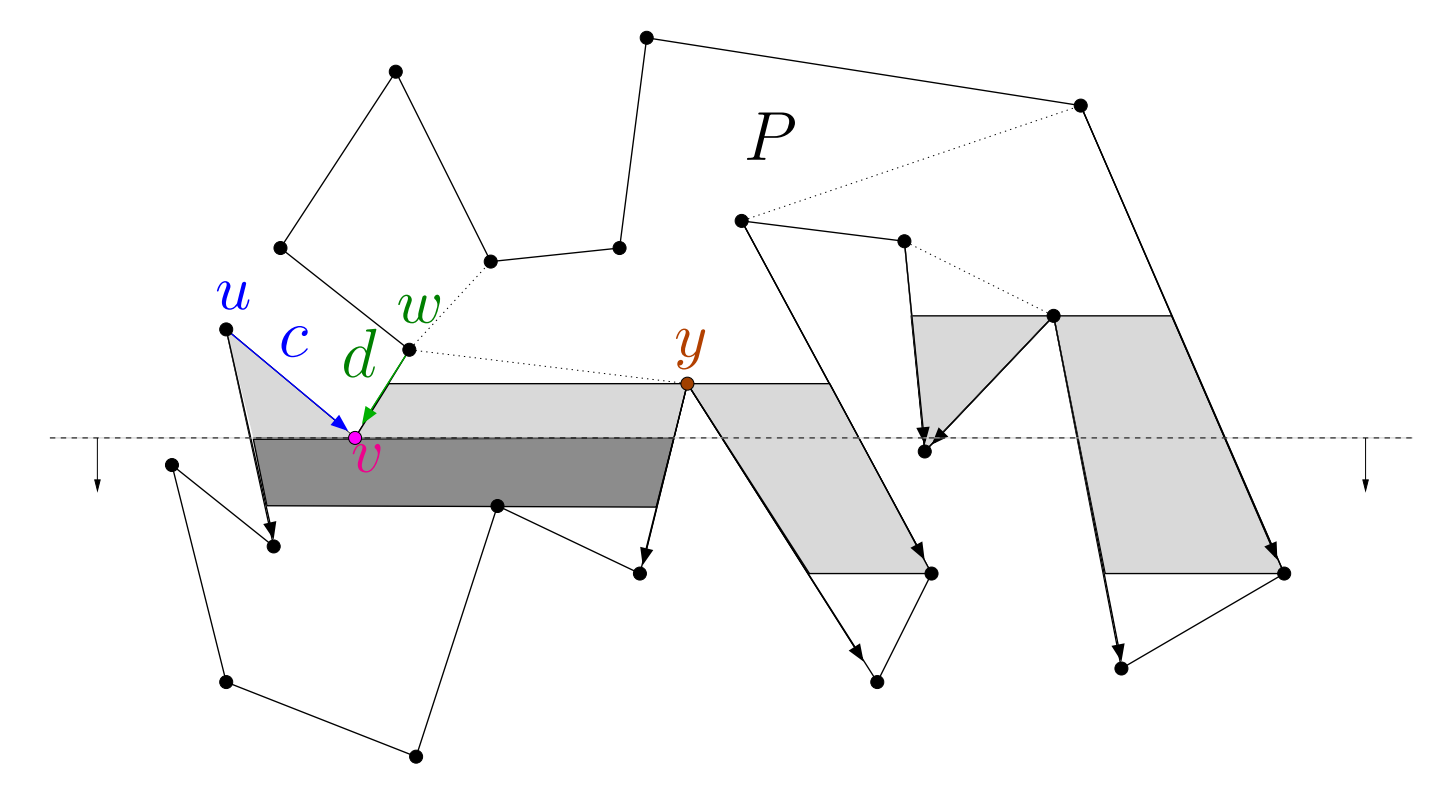

Se  $x$  e/ou  $y$  forem ponta para baixo, acrescente as diagonais  $(x,\overline{v})$  e/ou  $(y,\overline{v})$ .

 $\bf Caso$  3. Arestas  $c$  e  $d$  estão acima de  $\ell$ 

Pode haver um ou dois trapézios contento  $v$  em  $T$ .<br>Se houver deis, remays (e.g.e) o (d.g. f) de  $T$  o insi Se houver dois, remova  $(e,x,c)$  e  $(d,y,f)$  de  $T$  e insira  $(e,v,f).$ Se houver um, remova-o.

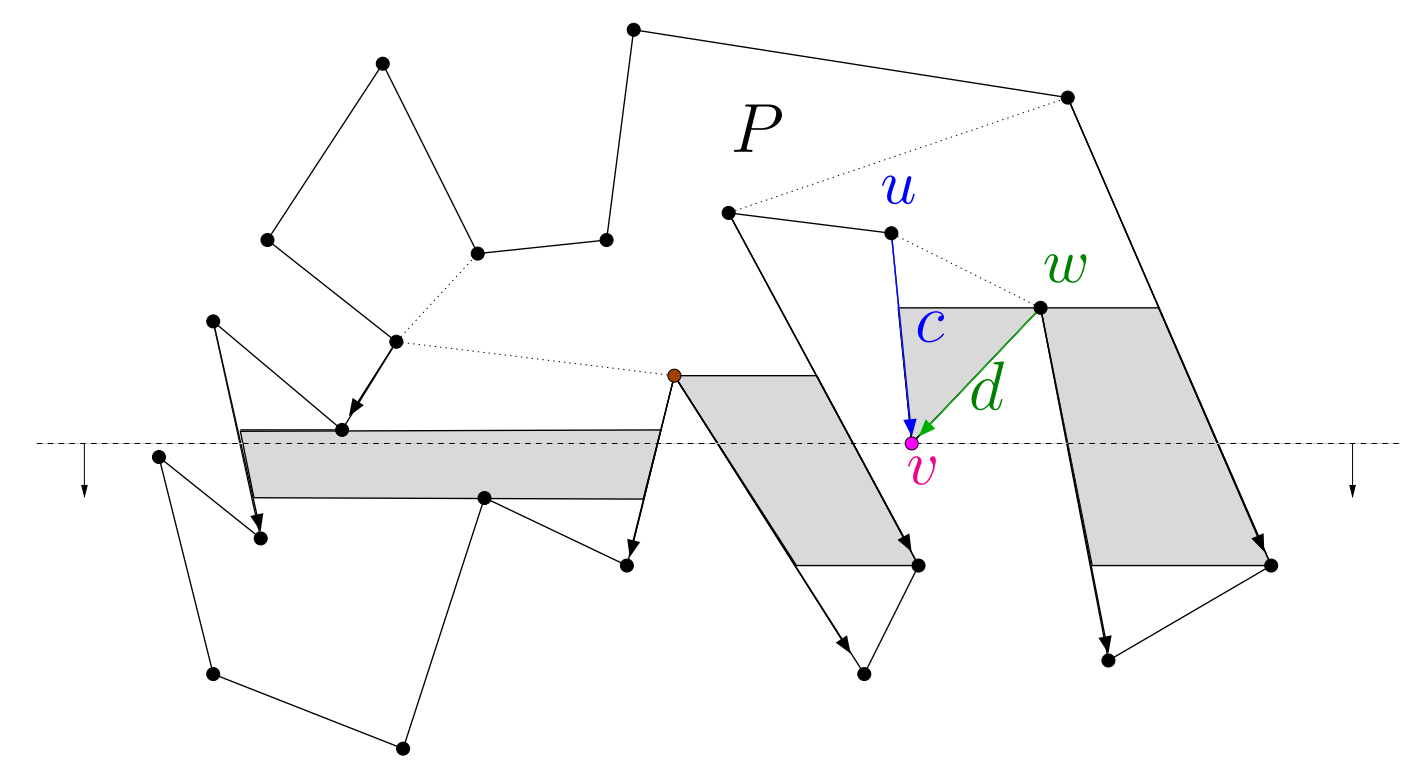

 $\bf Caso$  3. Arestas  $c$  e  $d$  estão acima de  $\ell$ 

Pode haver um ou dois trapézios contento  $v$  em  $T$ .<br>Se houver deis, remays (e.g.e) o (d.g. f) de  $T$  o insi Se houver dois, remova  $(e,x,c)$  e  $(d,y,f)$  de  $T$  e insira  $(e,v,f).$ Se houver um, remova-o.

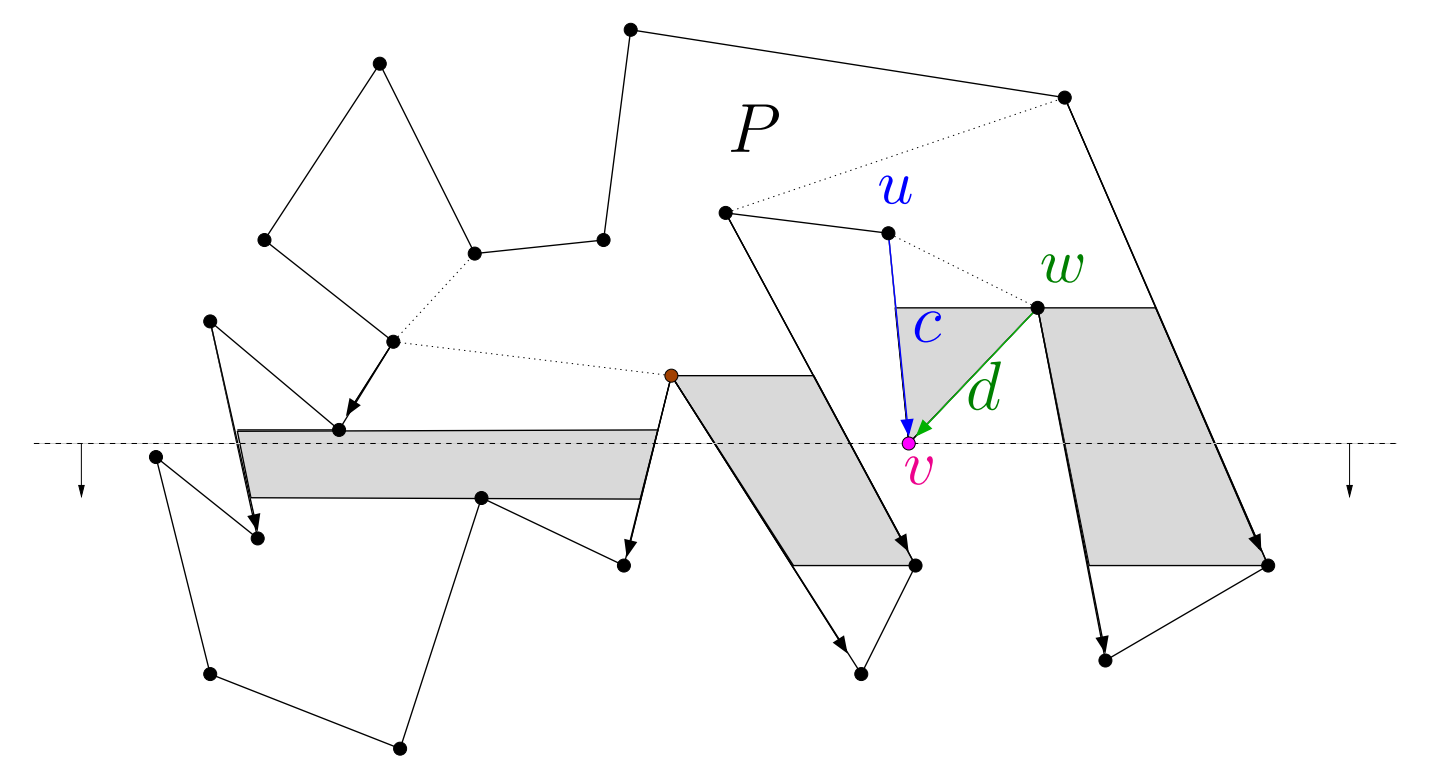

Se  $x$  for ponta para baixo, acrescente as diagonais  $(x,v)$ .

```
\mathsf{TRATACASOS}(T,v,Y,n,D,t)1( (i, j), x, (k, l)) \leftarrow Remove(T, v)<br>2 SA PONTAPARARAIXO(x, Y, n)2 se PONTAPARABAIXO(x, Y, n)3 então t \leftarrow t + 1 D[t] \leftarrow (x, v)<br>4 se i \neq v ou k \neq v in há um outro
  4 \mathsf{se}\; j \neq v OU k \neq v \;\;\;\;\; \;\;\; \;\;\; \;\;\; há um outro trapézio em T?
  \mathbf 5 então ((i')^2), j^{\prime}6 {\bf se} PONTA{\sf PARAB}AIXO(y,Y,n)),y,(k^{\prime}% ,\lambda_{0},\lambda_{0})\in\mathbb{C}^{2d},, l^{\prime})) ← Remove(T, v)<br>△ RAIXO(u, V, n)
  7 então t \leftarrow t + 1 D[t] \leftarrow (y, v)<br>8 então t \leftarrow t + 18 se l = v9 então Insere(i, j, v, k^{\prime}), l^{\prime})10 senão Insere(i^{\prime}% )_{ij}=\sum_{j\in N(i^{\prime})}p_{ij}^{(1)}\left( \vec{r}_{ij}^{(1)}+\vec{r}_{ij}^{(2)}\right),j',v,k,l)\bm{v}w\,\boldsymbol{y}\boldsymbol{u}\,Pv\,w\boldsymbol{\eta}\,P
```

```
DIVIDEEMMONÓTONO-LP(X, Y, n)1 para k ← 1 até n faça
  2\begin{array}{ll} \mathbf{2} & E[k] \leftarrow k \ \mathbf{3} & \mathsf{Merges} \end{array}\, {\bf 3} \quad {\sf MERGESORT}(Y, X, 1, n, E) ✄ ordenação indireta decrescente de
   \begin{array}{ll} \textsf{4} & \textsf{CRIE}(T) & t \leftarrow 0 \ \textsf{5} & \textsf{narg}\ k \leftarrow 1 \ \textsf{at\'e}\ n \end{array}5 para k \leftarrow 1 até n faça<br>6 n \leftarrow E[k]66 v \leftarrow E[k]<br>7 v^{-} \leftarrow v -7\frac{\partial}{\partial x} v
                    v^+ \leftarrow v - 1 v^+ \leftarrow v + 1<br>A v^- \leftarrow 0 Antão v^- \leftarrow n
   8 se v^- = 0 então v^- \leftarrow\begin{array}{lll} \mathbf{8} & \mathbf{8}e\ v & =0 \ \mathbf{9} & \mathbf{8}e\ v^+ = n+1 \ \mathbf{9} & \mathbf{8}e\ v^+ = n+1 \ \mathbf{9} & \mathbf{1}e^{i\theta} & \mathbf{1}e^{i\theta} & \mathbf{1}e^{i\theta} & \mathbf{1}e^{i\theta} & \mathbf{1}e^{i\theta} & \mathbf{1}e^{i\theta} & \mathbf{1}e^{i\theta} & \mathbf{1}e^{i\theta} & \mathbf{1}e^{i\theta} & \mathbf{1}e^{i\theta} & \mathbf{1}e^{i\, + \,\frac{1}{2} =
                                n=1 então v^+ \leftarrow 1<br>
n=1 então v^+ \leftarrow 110 se Y[v^-] < Y[v] < Y[v^+] ou Y[v^+] < Y[v] < Y[v^-]11 então TrataCaso1(T,v^-, v, v^{+},Y,n,D,t)12 senão se Y[v^-]< Y[v]13 então TrataCaso2(T,v^-14 \qquad \qquad \mathsf{sen\~ao~TrATACASO3}(T,v,Y,n,D,t), v, v^{+},X,D,t)15 \, devolva (D,t)
```
GeoComp 2014 – p. 18

### Consumo de tempo

O tratamento de cada caso consome tempo  $\mathrm{O}(\lg n).$ 

Assim, o algoritmo DIVIDEEMMONÓTONO-LPconsome tempo  $\mathrm{O}(\lg n)$  por iteração.

Sãoo  $n$  iterações, logo o consumo de tempo total é  $\mathrm{O}(n \lg n).$ 

### Consumo de tempo

O tratamento de cada caso consome tempo  $\mathrm{O}(\lg n).$ 

Assim, o algoritmo DIVIDEEMMONÓTONO-LPconsome tempo  $\mathrm{O}(\lg n)$  por iteração.

Sãoo  $n$  iterações, logo o consumo de tempo total é  $\mathrm{O}(n \lg n).$ 

Como se livrar da hipótese simplificadora?

### Consumo de tempo

O tratamento de cada caso consome tempo  $\mathrm{O}(\lg n).$ 

Assim, o algoritmo DIVIDEEMMONÓTONO-LPconsome tempo  $\mathrm{O}(\lg n)$  por iteração.

Sãoo  $n$  iterações, logo o consumo de tempo total é  $\mathrm{O}(n \lg n).$ 

Como se livrar da hipótese simplificadora?

Como acoplar isso com o algoritmo linear para triangularpolígonos monótonos?